## **ANNEXE 6**

## **Appréciation du niveau d'aléa subi pour l'instruction des autorisations d'urbanisme**

La carte de l'aléa subi est **à utiliser au 1/10 000 ème.** Celle-ci est constituée par des **pixels de 30 m x 30 m soit 900 m² chacun.**

## **Principes de l'instruction :**

1) repérer les pixels caractérisant le niveau de l'aléa subi sur la parcelle.

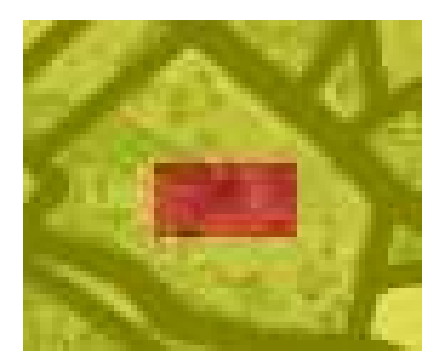

Exemple : ici la parcelle mesure 2 300 m². Elle est **en aléa fort** (rouge) au centre sur 2 pixels (1800 m²) et **en aléa moyen** (jaune) sur le reste de la parcelle (500 m²).

2) étudier le niveau d'aléa sur les parcelles proches :

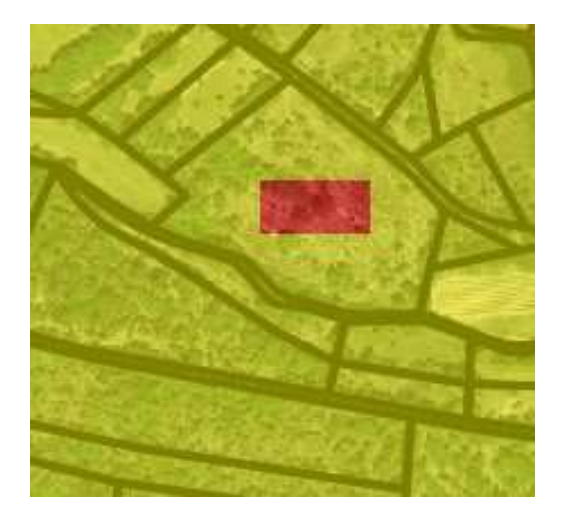

Exemple : ici, les parcelles tout autour de la parcelle étudiée sont **en aléa moyen**.

=> on peut donc en déduire que **la parcelle se situe en aléa moyen** étant donné que les pixels en aléa fort sont limités en nombre et isolés sur le secteur, et que le défrichement nécessaire à l'installation d'une construction devrait supprimer le peuplement sur ces pixels.

3) se reporter au logigramme pour connaître les préconisations applicables :

=> parcelle isolée, aucune zone urbanisée à proximité

=> aléa moyen en zone non urbanisée :

 *Constructions admises sous conditions : uniquement projets d'ensemble en continuité d'une zone urbanisée, prévoyant une interface aménagée normalisée, en maîtrise foncière .*

*Sauf: ERP de catégorie 1 à 4, ICPE présentant un danger d'inflammation, d'explosion, d'émanation de produits nocifs ou un risque pour l'environnement en cas d'incendie. %*

=> donc, **pas d'autorisation d'urbanisme possible**.